## **U. S. Department of Energy Condition Assessment Information System Request for Change Change Request #: 22-03**

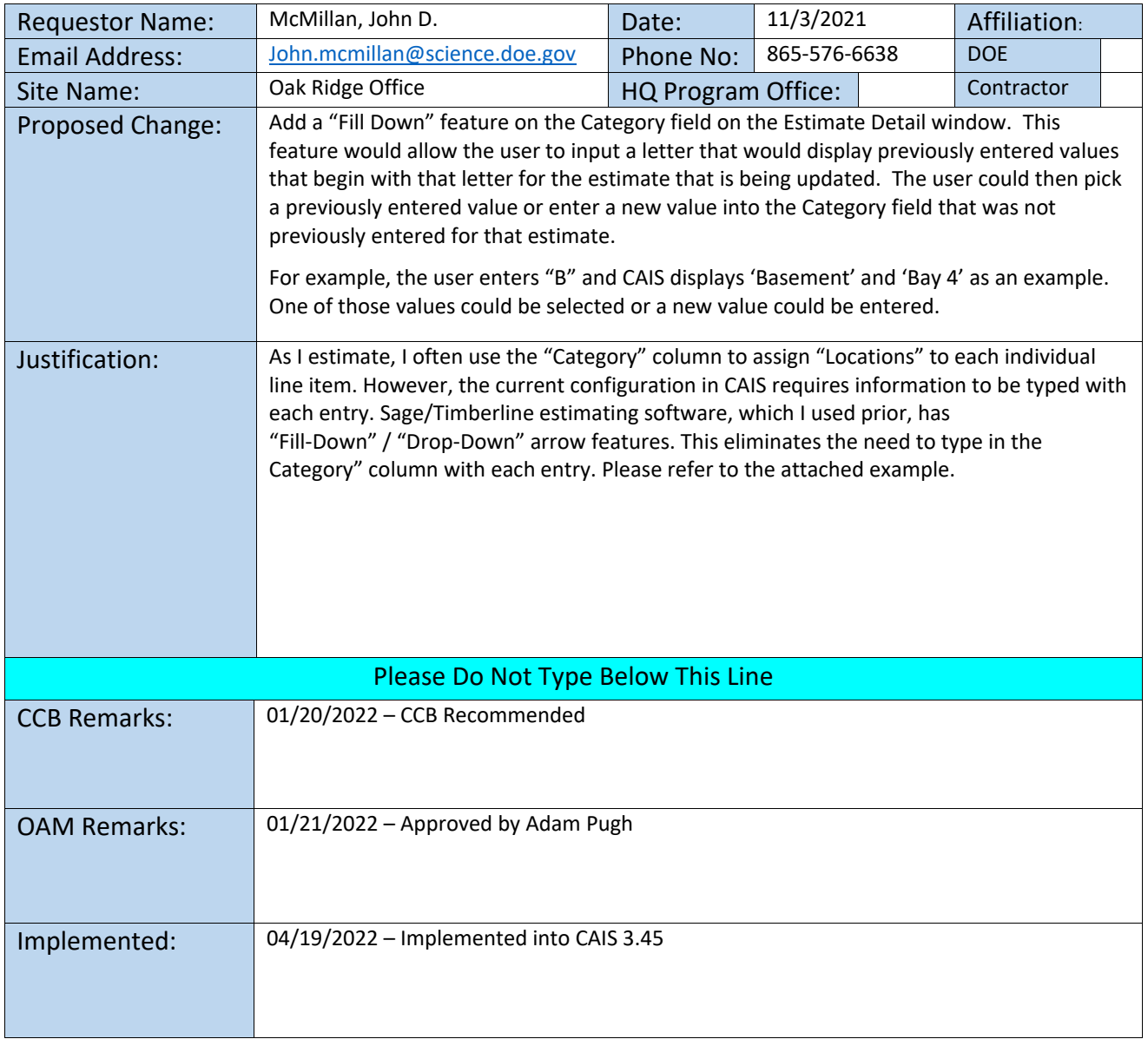

**Complete form and email to Adam Pugh [\(adam.pugh@hq.doe.gov\)](mailto:adam.pugh@hq.doe.gov)**

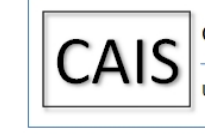

Condition Assessment Information System

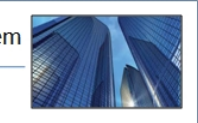

U.S. Department of Energy